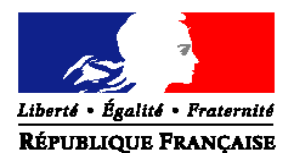

#### MINISTERE DE L'AGRICULTURE, DE L'ALIMENTATION, DE LA PÊCHE, DE LA RURALITE ET DE L'AMENAGEMENT DU TERRITOIRE

## Formulaire de Demande d'Habilitation d'un Administrateur Régional ou d'un Administrateur Délégué

# *Application SBT-Webmin*

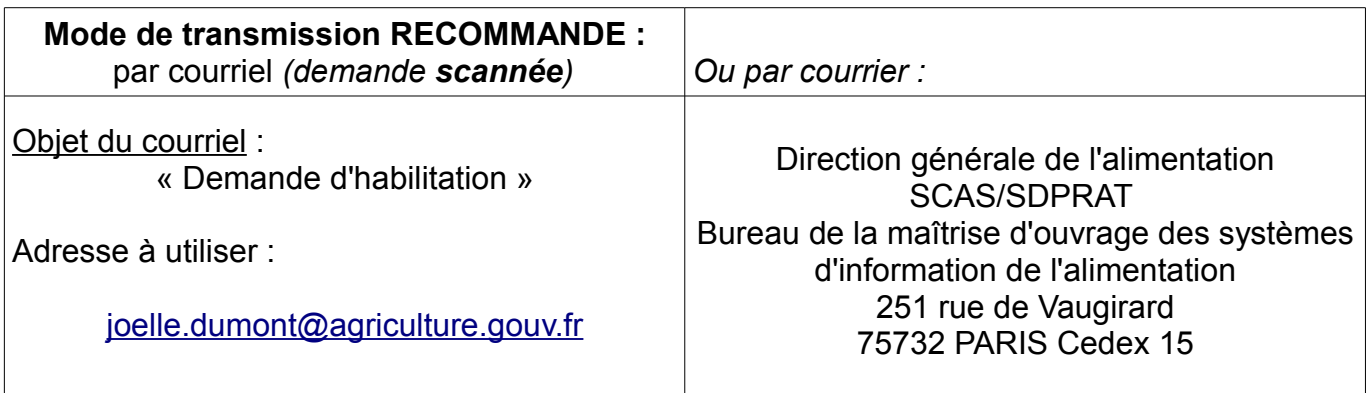

### *Service demandeur :*

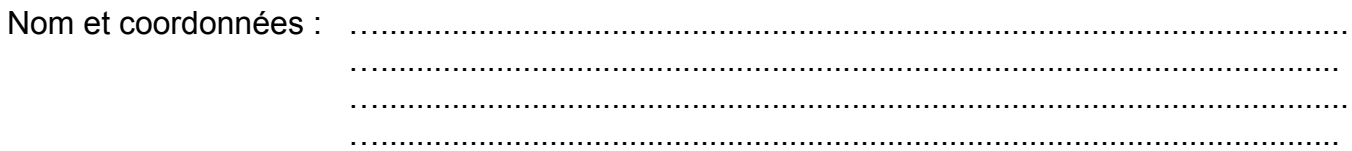

### *Demande d'habilitation :*

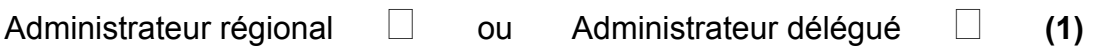

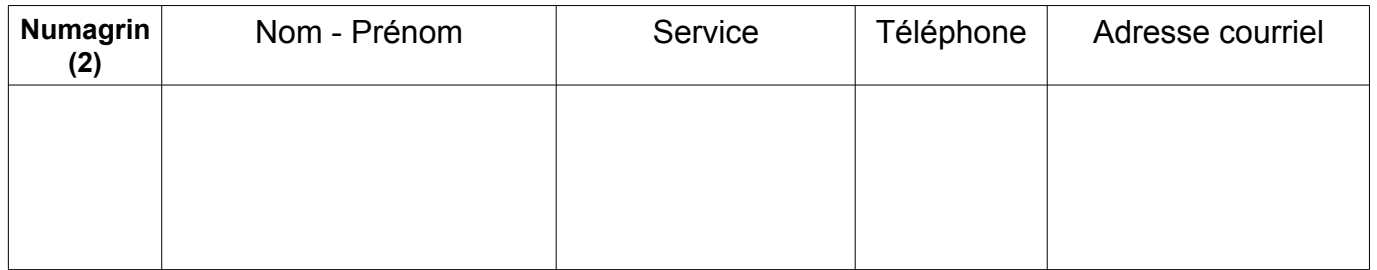

*(2) A renseigner obligatoirement pour les administrateurs régionaux disposant déjà d'un Numagrin (identifiant individuel d'accès aux applications SBT-Webmin et EPIPHYT).*

**Fait à** ………………………………………., **le** ………………………………………….

Signé par le directeur de la structure ou son représentant :